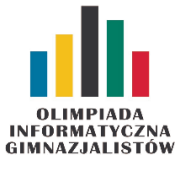

VII OIG — Zawody drużynowe, etap II. Dostępna pamięć: 64 MB. 23 III 2013

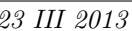

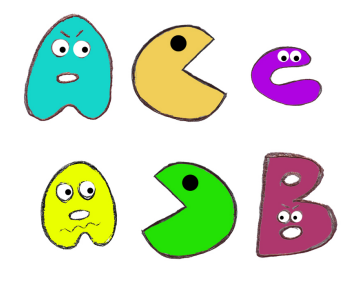

Waszym zadaniem będzie określenie, która z 8 liczb (oznaczonych kolejno literami A, B, C, D, E, F, G, H) jest największa. Wartości tych zmiennych nie są jednak znane – to byłoby zbyt proste. Znane są za to relacje nierówności pomiędzy niektórymi z nich.

## Wejście

W pierwszym wierszu standardowego wejścia znajduje się jedna liczba całkowita  $M$  (7  $\leqslant M \leqslant 50$ ), oznaczająca liczbę znanych nierówności między liczbami. Kolejne M wierszy zawiera zapisy kolejnych nierówności (przykładowo: A>B). Możesz założyć, że dla wszystkich testów da się jednoznacznie określić, która zmienna jest największa.

## Wyjście

Twój program powinien wypisać na standardowe wyjście oznaczenie największej zmiennej.

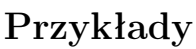

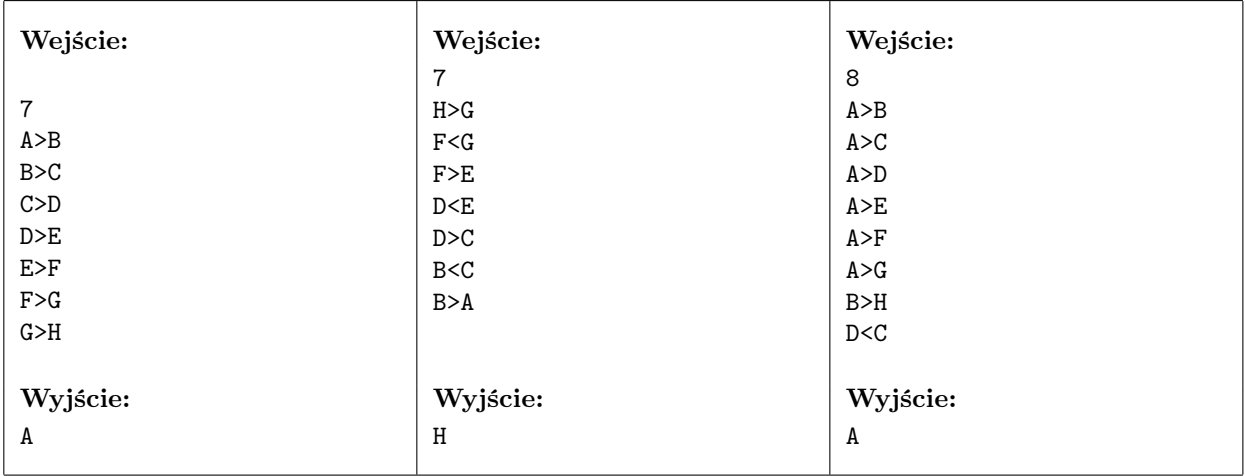

Nierówności

Człowiek – najlepsza inwestycja

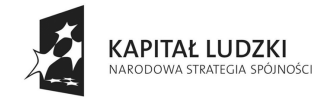

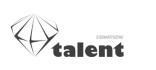

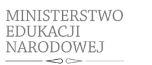

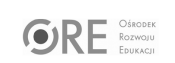

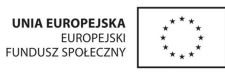